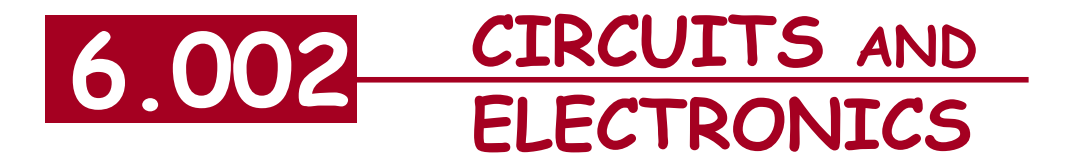

## **Small Signal Circuits**

Cite as: Anant Agarwal and Jeffrey Lang, course materials for 6.002 Circuits and Electronics, Spring 2007. MIT OpenCourseWare (http://ocw.mit.edu/), Massachusetts Institute of Technology. Downloaded on [DD Month YYYY].

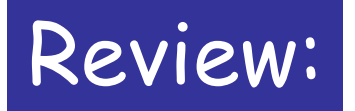

 $\blacksquare$ 

Small signal notation

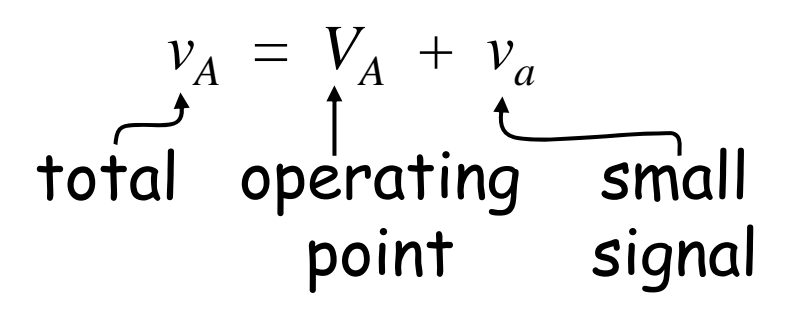

$$
v_{OUT} = f(v_I)
$$
  

$$
v_{out} = \frac{d}{dv_I} f(v_I) \Big|_{v_I = v_I} \cdot v_i
$$

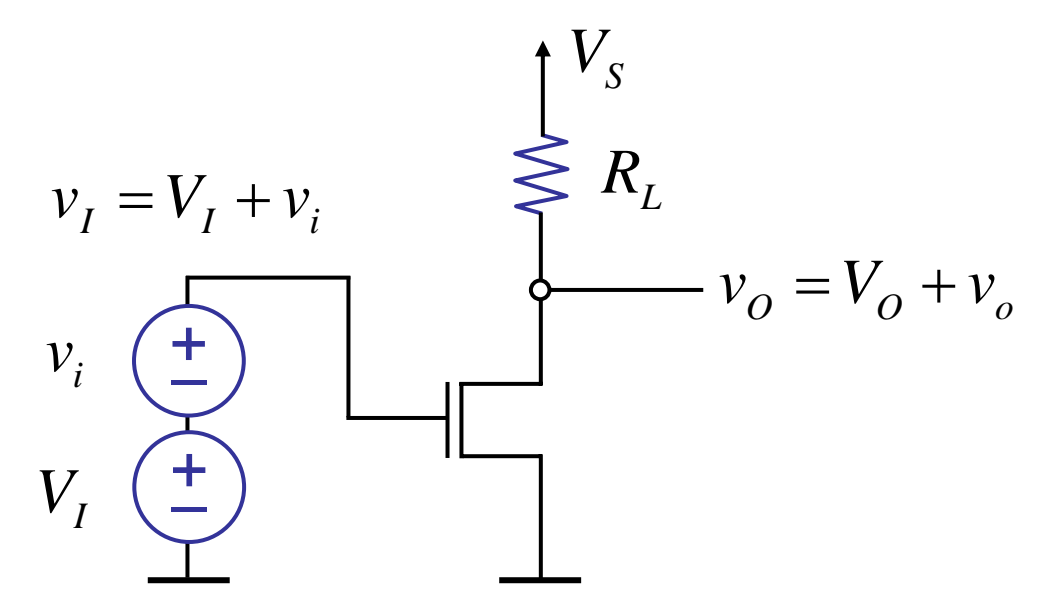

Cite as: Anant Agarwal and Jeffrey Lang, course materials for 6.002 Circuits and Electronics, Spring 2007. MIT OpenCourseWare (http://ocw.mit.edu/), Massachusetts Institute of Technology. Downloaded on [DD Month YYYY].

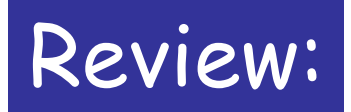

### **I Graphical view (using transfer function)**

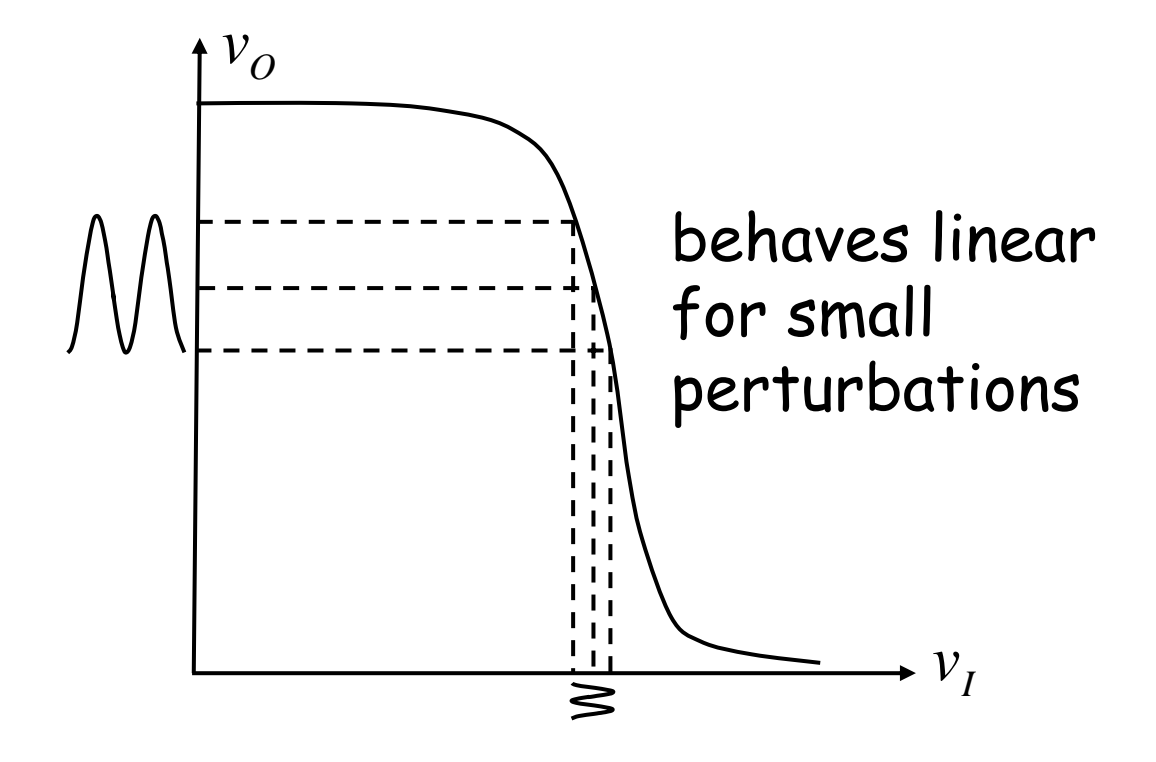

Cite as: Anant Agarwal and Jeffrey Lang, course materials for 6.002 Circuits and Electronics, Spring 2007. MIT OpenCourseWare (http://ocw.mit.edu/), Massachusetts Institute of Technology. Downloaded on [DD Month YYYY].

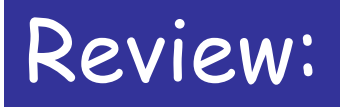

### **II Mathematical view**

$$
v_o = V_s - \frac{K(v_I - V_T)^2}{2} R_L
$$
  

$$
v_o = \frac{d}{dv_I} \frac{\left[V_s - \frac{K}{2} (v_I - V_T)^2 R_L\right]}{v_I - v_I} \cdot v_i
$$
  

$$
v_o = -K(V_I - V_T) R_L \cdot v_i
$$

related to  $V_I$ constant for fixed DC bias *gm*

Cite as: Anant Agarwal and Jeffrey Lang, course materials for 6.002 Circuits and Electronics, Spring 2007. MIT OpenCourseWare (http://ocw.mit.edu/), Massachusetts Institute of Technology. Downloaded on [DD Month YYYY].

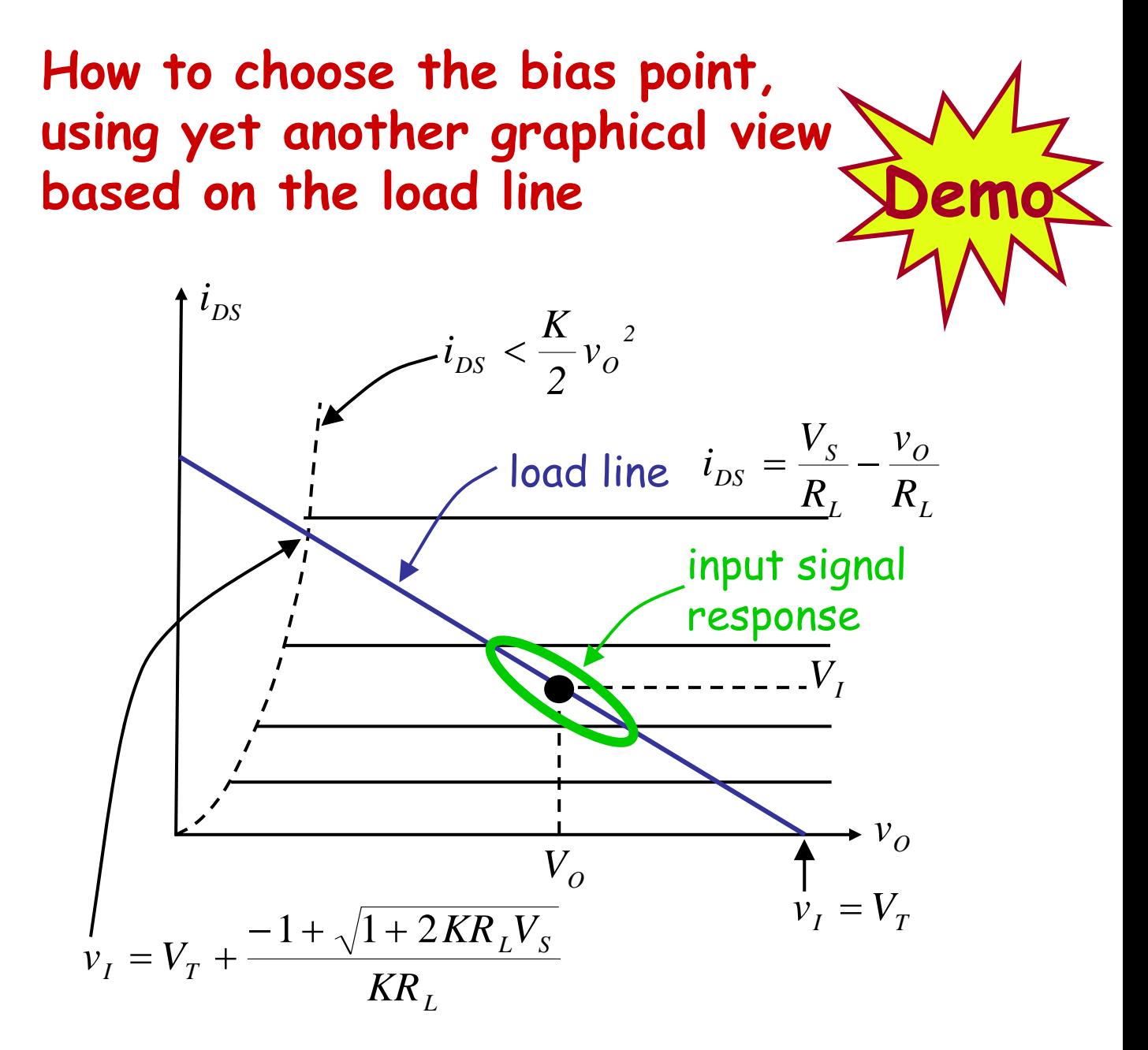

Choosing a bias point:

1. Gain  $g_{m}R_{I} \propto V_{I}$ 

6.002 Fall 2000 Lecture 11

2. Input valid operating range for amp.

#### 3. Bias to select gain and input swing.

### **III The Small Signal Circuit View**

We can derive small circuit equivalent models for our devices, and thereby conduct small signal analysis directly on circuits

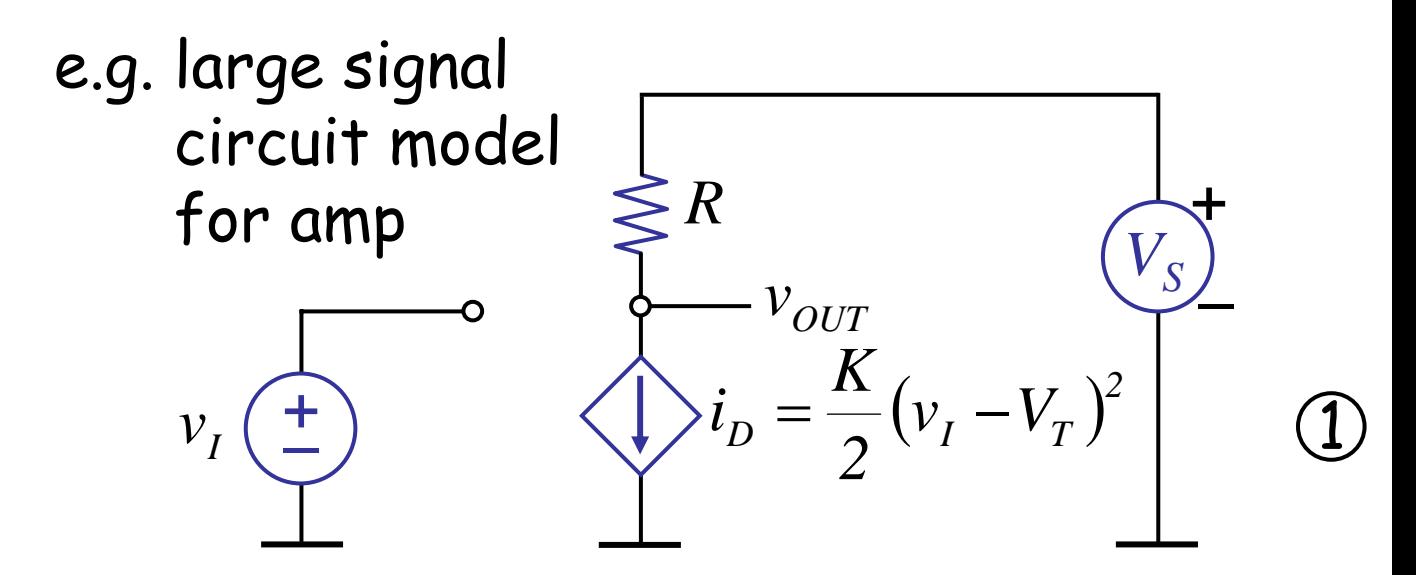

We can replace large signal models with small signal circuit models.

Foundations: Section 8.2.1 and also in the last slide in this lecture.

Cite as: Anant Agarwal and Jeffrey Lang, course materials for 6.002 Circuits and Electronics, Spring 2007. MIT OpenCourseWare (http://ocw.mit.edu/), Massachusetts Institute of Technology. Downloaded on [DD Month YYYY].

# **Small Signal Circuit Analysis**

- $1$  Find operating point using DC bias inputs using large signal model.
- Develop small signal (linearized) models for elements. 2
- Replace original elements with small signal models. 3

Analyze resulting linearized circuit…

Key: Can use superposition and other linear circuit tools with linearized circuit!

Cite as: Anant Agarwal and Jeffrey Lang, course materials for 6.002 Circuits and Electronics, Spring 2007. MIT OpenCourseWare (http://ocw.mit.edu/), Massachusetts Institute of Technology. Downloaded on [DD Month YYYY].

# **Small Signal Models**

### A **MOSFET** large signal  $\overline{\qquad}$   $\qquad \qquad$   $\qquad \qquad$   $\qquad \q$  $i_{DS} = \frac{K}{2} (v_{GS} -$ *D S*  $v_{GS}$

Small signal?

Cite as: Anant Agarwal and Jeffrey Lang, course materials for 6.002 Circuits and Electronics, Spring 2007. MIT OpenCourseWare (http://ocw.mit.edu/), Massachusetts Institute of Technology. Downloaded on [DD Month YYYY].

# **Small Signal Models**

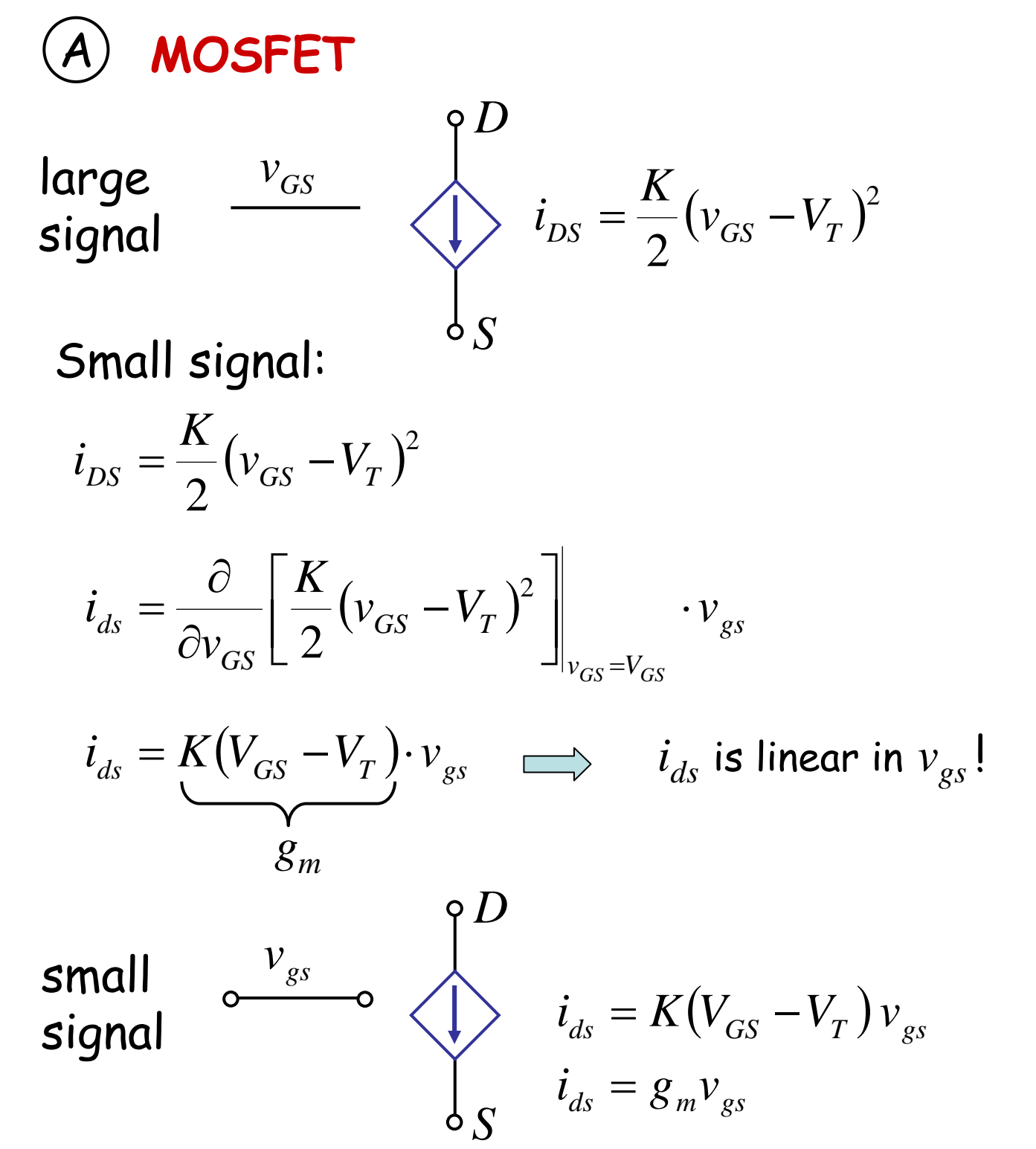

Cite as: Anant Agarwal and Jeffrey Lang, course materials for 6.002 Circuits and Electronics, Spring 2007. MIT OpenCourseWare (http://ocw.mit.edu/), Massachusetts Institute of Technology. Downloaded on [DD Month YYYY].

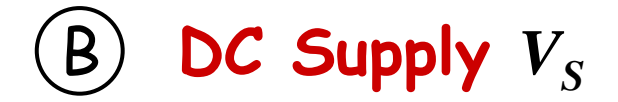

large signal  $v_{S} = V_{S}$  $\left(\frac{1}{S}\right)v_s = V_s$  $i_{\rm S}$ 

Small signal

+ – *s v si*

6.002 Fall 2000 Lecture 11

*s*  $S \mid i_S = I$  $S_{S} = \frac{CVS}{\gamma}$   $\cdot i$ *i V v*  $S=1S$  $\frac{\partial \mathbf{v}_S}{\partial i_S}\Big|_{i=I}$ .  $\partial$ = =

 $v<sub>s</sub> = 0$ 

DC source behaves as short to small signals.

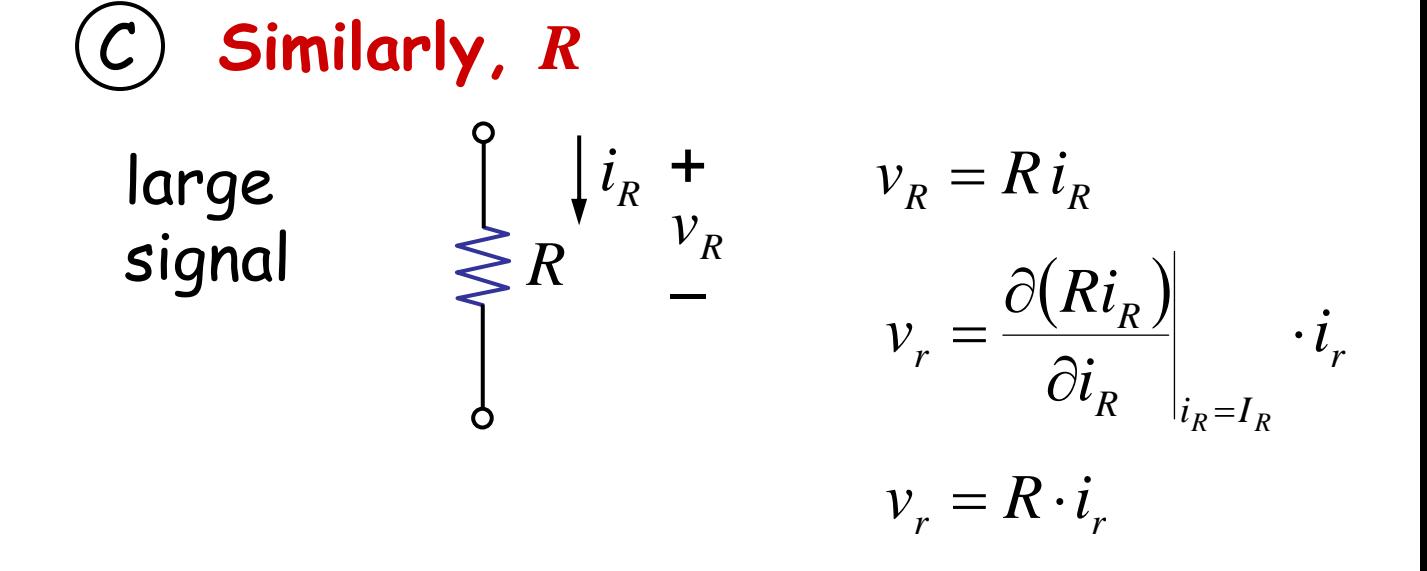

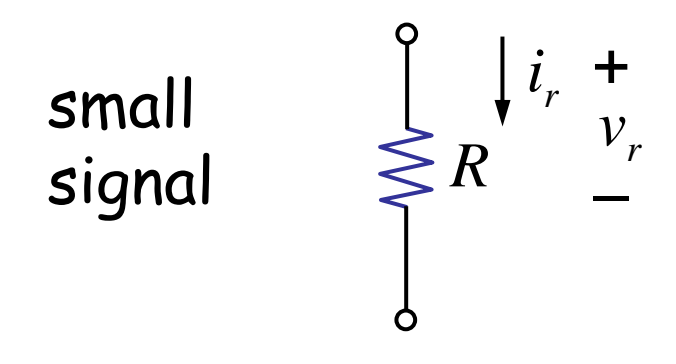

6.002 Fall 2000 Lecture 11

## Amplifier example:

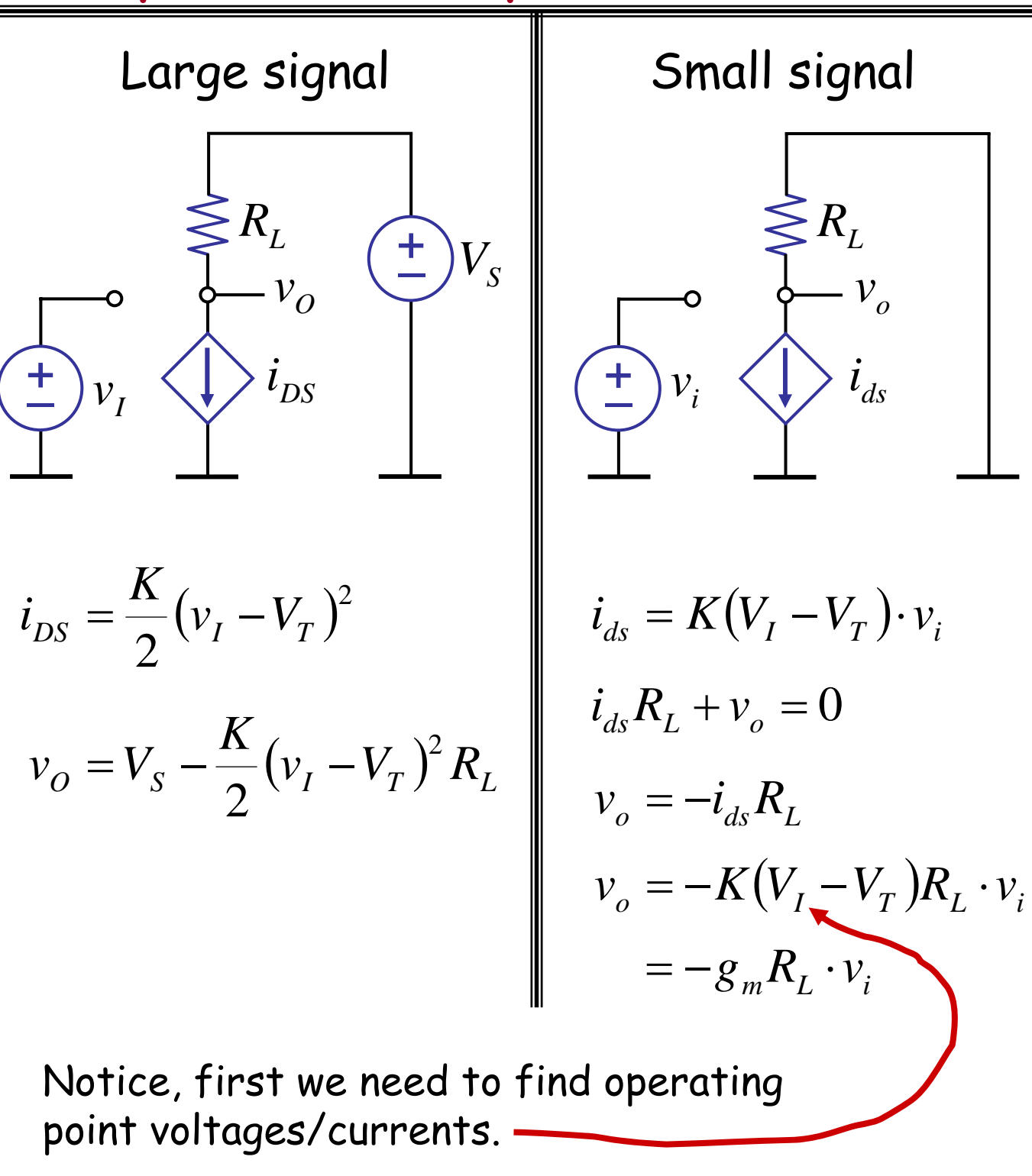

#### Get these from a large signal analysis.

6.002 Fall 2000 Lecture 11

## **III The Small Signal Circuit View**

To find the relationship between the small signal parameters of a circuit, we can replace large signal device models with corresponding small signal device models, and then analyze the resulting small signal circuit.

Foundations: (Also see section 8.2.1 of A&L)

KVL, KCL applied to some circuit C yields:

$$
\cdots + v_A + \cdots + v_{OUT} + \cdots + v_B + \cdots \tag{1}
$$

Replace total variables with operating point variables plus small signal variables

$$
\cdots + \underbrace{V_A}{V_a} + v_a \cdots + V_{\underbrace{V_{UT}}{V_a} + v_{out}} + \underbrace{V_B}{V_b} + v_b + \cdots
$$

Operating point variables themselves satisfy the same KVL, KCL equations

 $\cdots + V_A$   $\cdots + V_{OUT}$   $+ V_B$ 

so, we can cancel them out

6.002 Fall 2000 Lecture 11

#### Leaving

 $+ v_a$   $+ v_{out}$   $+ v_b$   $+ \cdots$ 2 But  $(2)$  is the same equation as  $(1)$  with small signal variables replacing total variables, so (  $_{\rm 2}$  ) must reflect same topology as in C, except that small signal models are used.

Since small signal models are linear, our linear tools will now apply…